# libSVM

**LING572** Fei Xia

### Documentation

- <http://www.csie.ntu.edu.tw/~cjlin/libsvm/>
- The libSVM directory on Patas: /NLP\_TOOLS/ml\_tools/svm/libsvm/latest/
	- README
	- FAQ.html
	- svm-train, svm-predict, etc.
- More info:
	- [A practical guide to support vector classification](http://www.csie.ntu.edu.tw/~cjlin/papers/guide/guide.pdf)
	- [LIBSVM : a library for support vector machines](http://www.csie.ntu.edu.tw/~cjlin/papers/libsvm.pdf)

# Steps for using libSVM

- Define features in the input space (if use one of the pre-defined kernel functions)
- Scale the data before training/test
- Choose a kernel function
- Tune parameters using cross-validation

### Main commands

• svm-scale: scaling the data

• svm-train: training

• svm-predict: decoding

# Scaling the data

• To avoid features with larger variance to dominate those with smaller variance.

- Scale each feature to the range [-1,+1] or [0,1].
	- $-$  [0,1] is faster than  $[-1,1]$

#### svm-scale

- svm-scale -l -1 -u 1 -s range\_file training data > training\_data.scale
- svm-scale -r range file test data > test data.scale
- Scale feature values to [-1, 1] or [0,1]
- No need to scale the data for Hw8.

## svm-train

- svm-train [options] training data model file
- Options:
	- -t [0-3]: kernel type
	- -g gamma: used in polynomial, RBF, sigmoid
	- -d degree: used in polynomial
	- -r coef0: used in polynomial, sigmoid
- Type "svm-train" to see options

## Kernel functions

-t kernel type : set type of kernel function (default 2)

0: linear: u'\*v

1: polynomial: (gamma\*u'\*v + coef0)^degree

2: RBF:  $exp(-\text{gamma}^*|u-v|^{n})$ 

3: sigmoid: tanh(gamma\*u'\*v + coef0)

## svm-predict

- sym-predict test data model file output file
- svm-predict produces only the system prediction in output file.
- You will implement your own decoder in Hw8.

# The format of training/test data

- Sparse format: no need to include features with value zero.
- Mallet format: truelabel f1: v1 f2: v2 …..
- libSVM format:

truelabel idx feat idx1:v1 feat idx2:v2 ….

(feat  $idx$ , v) is sorted according to feat  $idx$  in ascending order. Ex: 1 20:1 23:0.5 34:-1 …

#### When there are two classes

# The format of the model file

```
svm_type c_svc
kernel_type rbf
gamma 0.5
nr_class 2
total_sv 535
rho 0.281122 
label 0 1 
                      This is weight for the support vector,
                      which is equal to \alpha_i y_i.
nr_sv 272 263
SV
0.98836 0:1 1:1 2:1 3:1 4:1 5:1 …
…
                This is a support vector with the format f1:v1 f2:v2 ...
```
### Classifying an instance x

$$
f(x) = \sum_{i} \alpha_i y_i K(x_i, x) \boxed{-\rho}
$$

$$
= \sum_{i} \text{weight}_{i} K(x_i, x) - \rho
$$

where  $y_i$  (i.e.,  $x_i$ 's label) is  $+1$  (" $c_0$ ") or  $-1$  (" $c_1$ ").

if 
$$
f(x) > 0
$$

then label it with  $c_0$ 

else label it with  $c_1$ 

### Notation differences

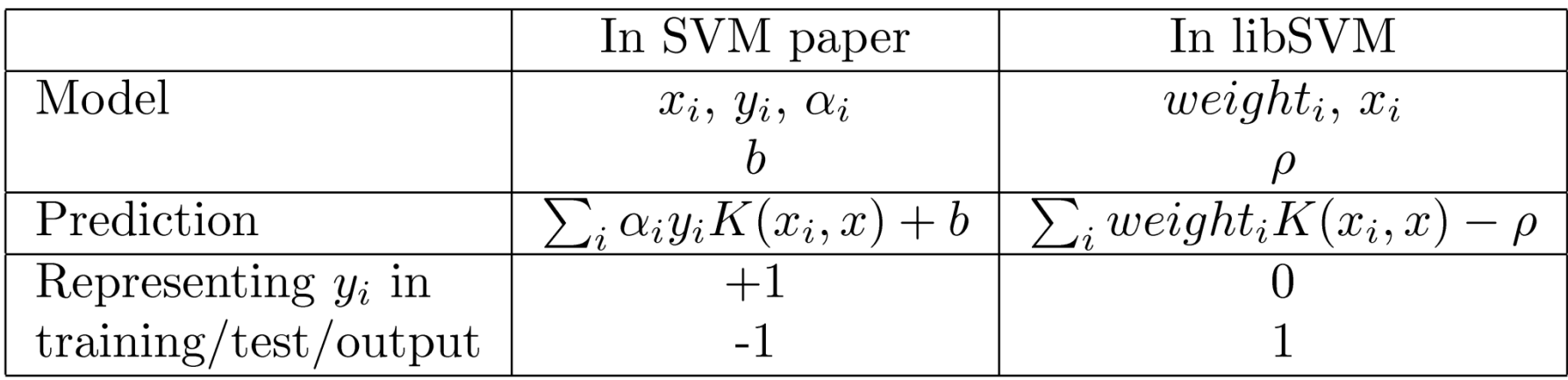

### System output of svm-predict

##  $c_0$  ##  $c_1$   $\bigcap$ 

#### Additional slides

#### When there are C classes

# Handling a multi-class task

• All-pair

- Build a classifier for every (c<sub>m</sub>, c<sub>n</sub>) pairs  $-$  There are C(C-1)/2 classifiers
- The classifiers are stored in a compact format.

The format of the model file (when there are C>2 classes)

```
svm_type c_svc
kernel type rbf
gamma 0.5
nr_class 3
total_sv 2698
rho -0.0111642 -0.00216906 0.00951624 
label 0 1 2
nr_sv 900 898 900
SV
0.98836 0.9975 0:1 1:1 2:1 3:1 4:1 5:1 …
```
…

### The rho array

It contains C(C-1)/2 elements, one per classifier

0 vs. 1, 0 vs. 2, …, 0 vs. C-1, 1 vs. 2, 1 vs. 3, …, 1 vs. C-1 2 vs. 3, …, 2 vs. C-1

…

C-2 vs. C-1

## The format of the SV line

Each line includes C-1 weights (i.e.,  $y_i \alpha_i$ ) followed by the vector. w1 w2 ... w<sub>c-1</sub> f1:v1 f2:v2 ....

Suppose the current vector belongs to the i-th class, the weights are ordered as follows:

0 vs. i 1 vs. i 2 vs i …. i-1 vs i  $i$  vs.  $i+1$   $i$  vs  $i+2$   $i$  vs  $i+3$  ...  $i$  vs  $C-1$ 

 $Ex1: i=0$ 

0 vs. 1, 0 vs. 2, 0 vs. 3, …., 0 vs. C-1

 $Ex2: i=4$ 

 $0$  vs 4,  $\,$  1 vs 4,  $\,$  2 vs. 4,  $\,$  3 vs. 4,  $\,$  4 vs. 5,  $\,$  4 vs. 6, ...,  $\,$  4 vs. C-1  $_{_{21}}$ 

## Classifying an instance x

 $\text{win}[m]=0$  for every class m

For each classifier for  $(m,n)$ 

$$
f(x) = \sum_{i} \alpha_i y_i K(x_i, x) - \rho
$$
  
= 
$$
\sum_{i} weight_i K(x_i, x) - \rho
$$

where  $x_i$  is a training instance with label  $c_m$  or  $c_n$ . if  $f(x) > 0$ 

then  $win[m]++$ else  $win[n]++$ 

 $sysLabel = arg max_m win[m]$ 

To classify x with a m-vs-n classifier  $(m < n)$ :

 $\rho$  is stored at what position?

For each  $x_i$  belonging to  $c_m$  $\#\#$  0 vs. m, 1 vs. m, ..., m-1 vs. m,  $\#\#$  m vs. m+1, m vs. m+2, ..., m vs. n, ... the weight for m-vs-n is stored at position n-1

For each  $x_i$  belonging to  $c_n$  $\#\#$  0 vs. n, 1 vs. n, 2 vs. n, ..., m vs. n, ... the weight for m-vs-n is stored at position m